**Bevor Sie beginnen … 4** 

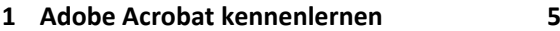

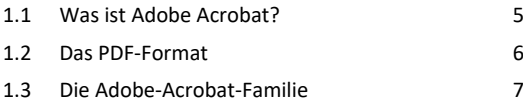

- 1.4 Die Installation 9 1.5 Die Komponenten von Acrobat Standard DC/Pro DC 11
- 1.6 Einsatzmöglichkeiten der PDF-Technologie 13
- 1.7 Die Arbeitsoberfläche von Adobe Acrobat DC 16

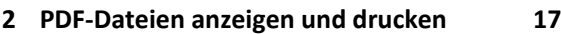

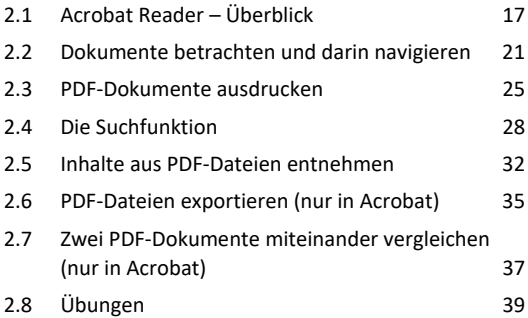

#### **3. PDF-Dateien erstellen und zusammenführen 40**

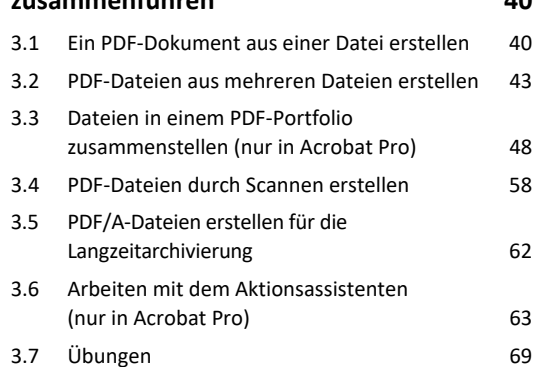

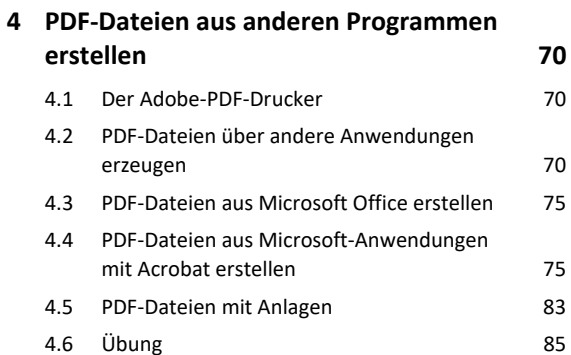

# **5. Acrobat Distiller 86** 5.1 Distiller, PDFMaker und Adobe PDF-Drucker 86 5.2 Die Standards für die PDF-Umwandlung in Distiller 88 5.3 Schriften über den Distiller integrieren 93 5.4 Überwachte Ordner (nur in Acrobat Pro) 96 5.5 PDF-Dateien mit Acrobat Distiller erzeugen 99 5.6 Übungen 101

## **6. PDF-Dateien bearbeiten 102**

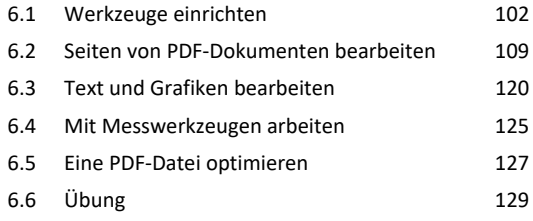

### **7. PDF-Dokumente schützen 130**

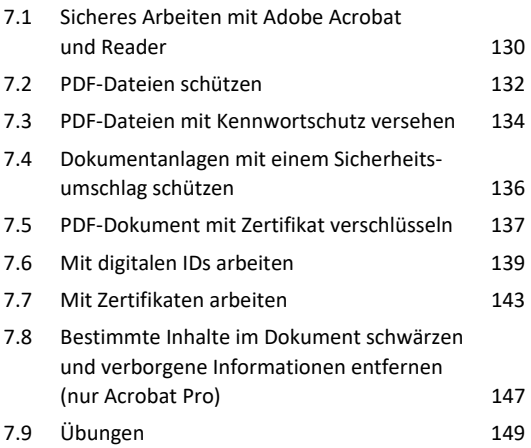

### **8. PDF-Kommentare und**

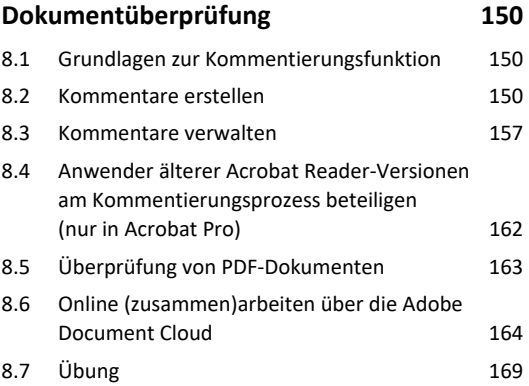

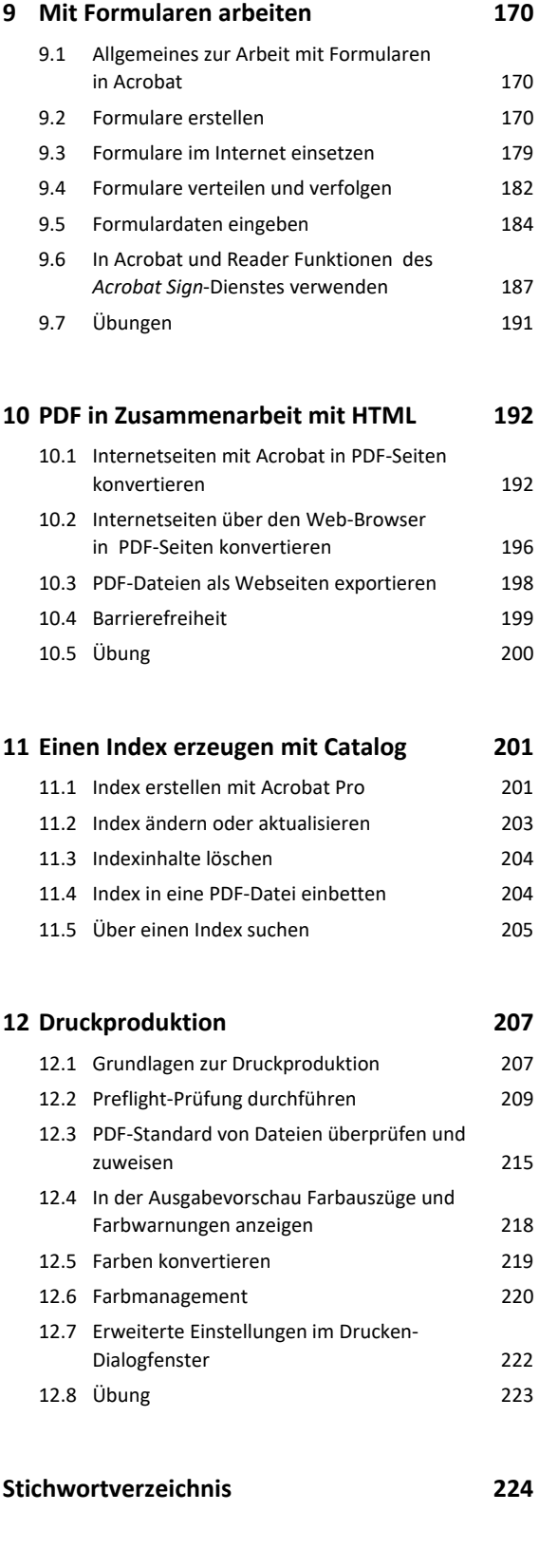

**Nützliche Tastenkombinationen 228**